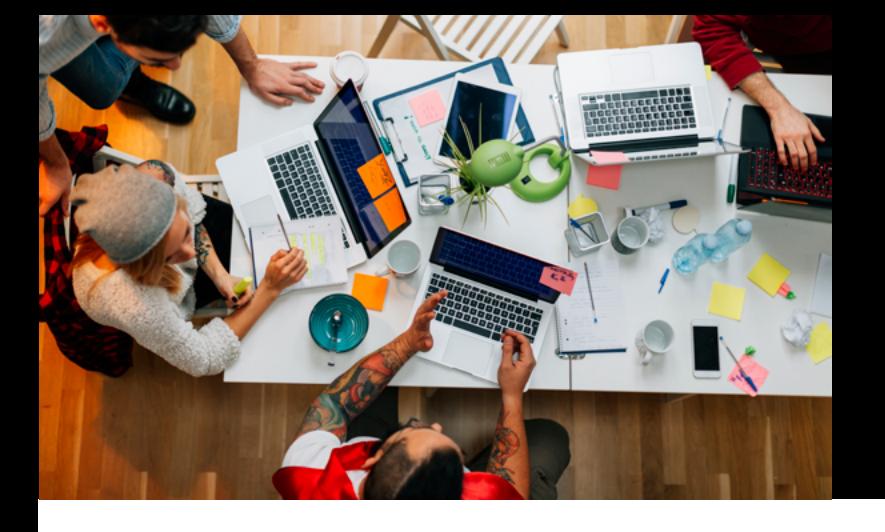

MORE THAN 3 MILLION USERS NAN 3<br>WORLDWIDE e mbarcadero **RAD Studio** *Helpful Links*  $\textbf{(I)}(\textbf{I})(\textbf{0})$ 

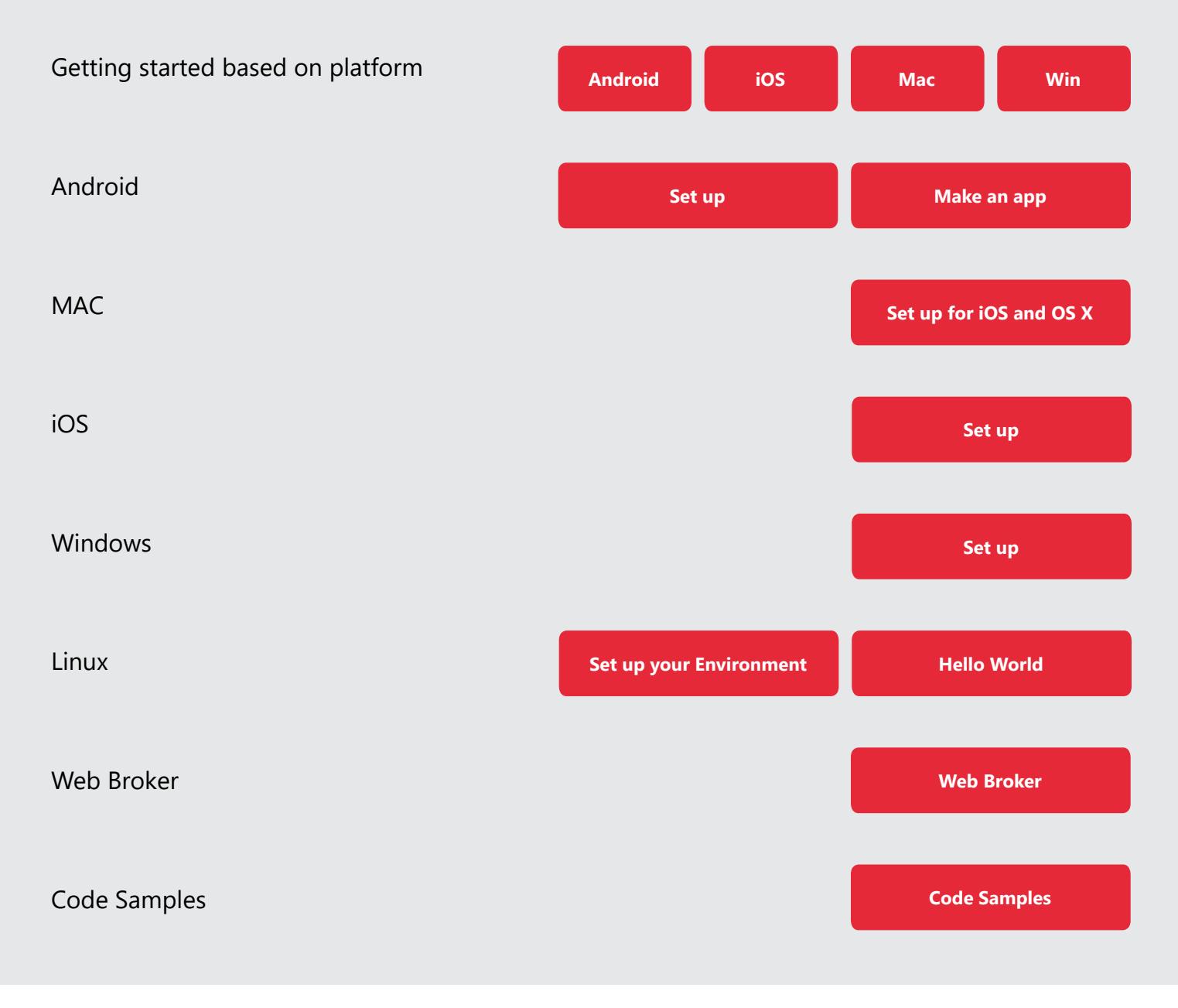

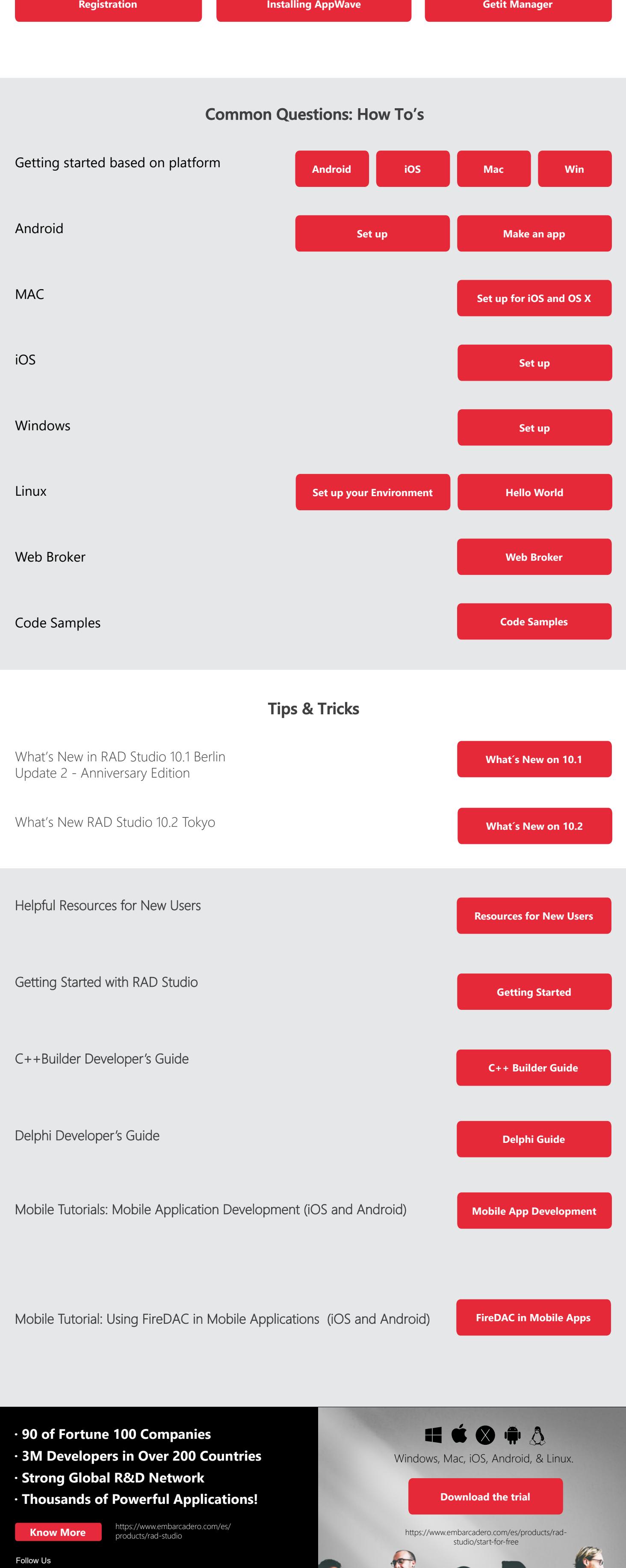

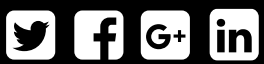

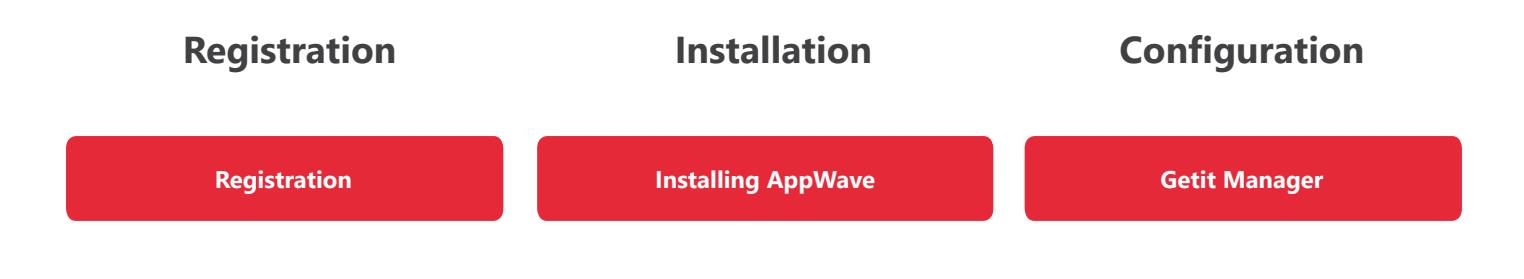

## **Common Questions: How To's**

## **Tips & Tricks**